## BACCALAURÉAT GÉNÉRAL

## ÉPREUVE D'ENSEIGNEMENT DE SPÉCIALITÉ

## **SESSION 2023**

## **NUMÉRIQUE ET SCIENCES INFORMATIQUES**

## **JOUR 2**

### Durée de l'épreuve : **3 heures 30**

L'usage de la calculatrice n'est pas autorisé.

Dès que ce sujet vous est remis, assurez-vous qu'il est complet.

Ce sujet comporte 10 pages numérotées de 1/10 à 10/10 dans la version originale **et 26 pages numérotées de 1/26 à 26/26 dans la version en caractères agrandis.** 

**Le candidat traite les 3 exercices proposés.** 

23-NSIJ2LR1 p. agr. 1 sur 26 1/10

## **EXERCICE 1 (4 points)**

 Cet exercice porte sur les arbres binaires de recherche, la programmation orientée objet et la récursivité.

Le code Morse doit son nom à Samuel Morse, l'un des inventeurs du télégraphe. Il a été conçu pour transférer rapidement des messages en utilisant une série de points et de tirets.

Pour cet exercice, les points seront représentés par le caractère "o" et les tirets par le caractère "-".

Chaque caractère du message que l'on veut transmettre est constitué d'une série de 1 à 5 points ou tirets. Le code a été conçu en tenant compte de la fréquence de chaque caractère dans la langue anglaise, de sorte que les caractères les plus fréquents, tels que E et T, ne comportent qu'un seul point ou tiret  $(E = "o", T = "-"),$ tandis que les caractères moins fréquents peuvent comporter 4 à 5 points ou tirets (par exemple, Q = "- - o -"  $et J = "o -- -".$ 

23-NSIJ2LR1 p. agr. 2 sur 26 2.1 / 10

Pour connaître le code morse de chaque caractère, on peut utiliser l'arbre binaire page agrandie suivante. En partant de la racine de l'arbre, la succession des branches reliant le nœud racine au caractère recherché nous donne le code morse de ce caractère en considérant que :

- une branche gauche correspond à un point ("o") ;
- une branche droite correspond à un tiret ("-").

Par exemple, le code morse de la lettre P est "**o - - o**" comme expliqué sur le schéma page agrandie suivante :

**1.** Déterminer le code morse du message "NSI", à l'aide de la figure de l'arbre binaire, en laissant un espace entre le code de du message "NSI", à l'aide de la figure de l'arbre binaire, en laissant un espace entre le code de

**2.** Représenter le sous-arbre binaire pour les lettres M, G, O, Z et Q à l'aide de l'extrait de la table du code morse binaire pour les lettres M, G, O, Z et Q à l'aide de l'extrait de la table du code morse

 $2 - - 00$ o - - : Q · - : O · - - O · - ∴ Q · - - O o - - : O o - - : O o - - : O o - - : O o - - : O o o - - 2 interesti  $\overline{Q}$  = - -  $\overline{Q}$  $\blacksquare$  $\blacksquare$  $\frac{1}{2}$  $\blacksquare$  $\frac{1}{\sqrt{2}}$ 

p. agr. 4 sur 26

 $2.3 - 3.1 / 10$ 

# 23-NSIJ2LR1 p. agr. 4 sur 26 2.3 – 3.1 / 10 23-NSIJ2LR1

# 2. Représenter le sous-arbre ∠ international: G:--0

# 1. Déterminer le code morse chaque lettre. chaque lettre.

Figure 1 : Extrait de l'arbre binaire du code Morse

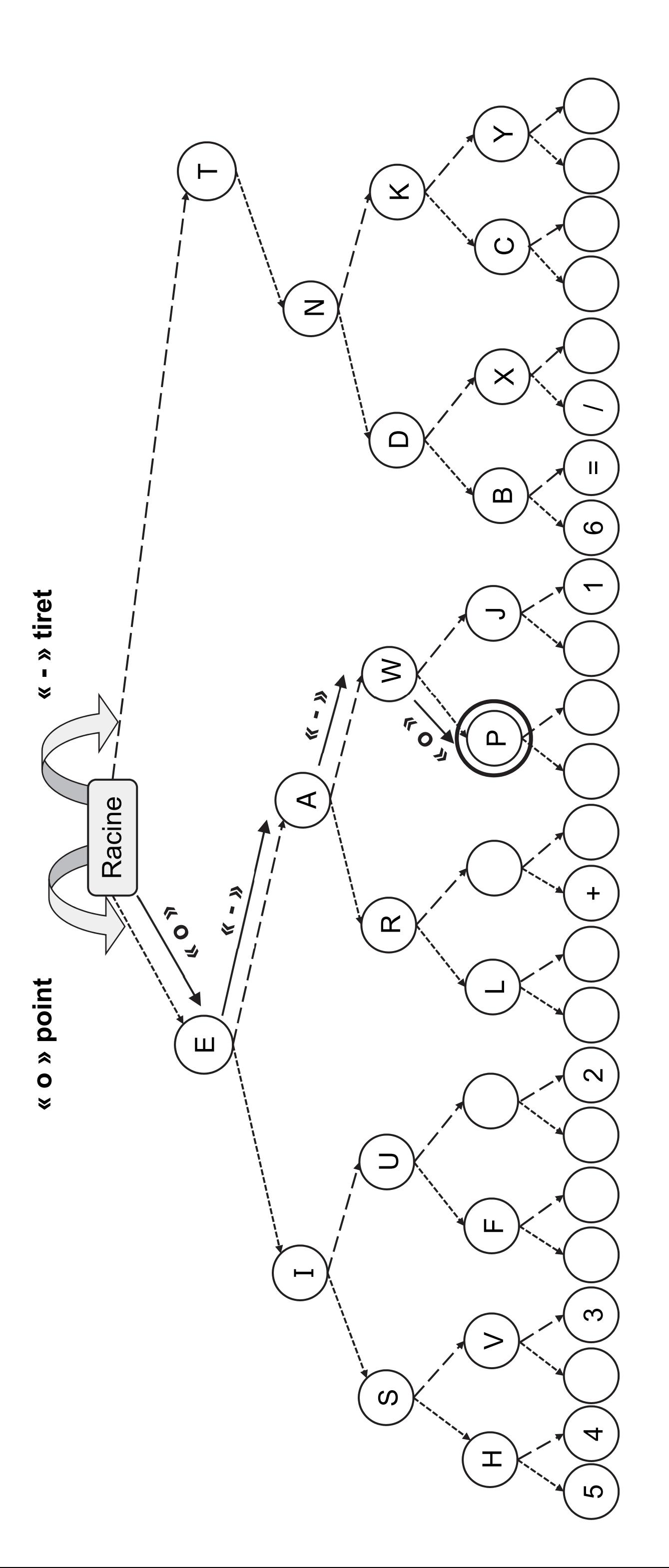

On donne, la déclaration de la classe et un extrait de la définition de l'arbre binaire : On donne, la déclaration de la classe et un extrait de la définition de l'arbre binaire :

Partie 1/2 Partie 1/2

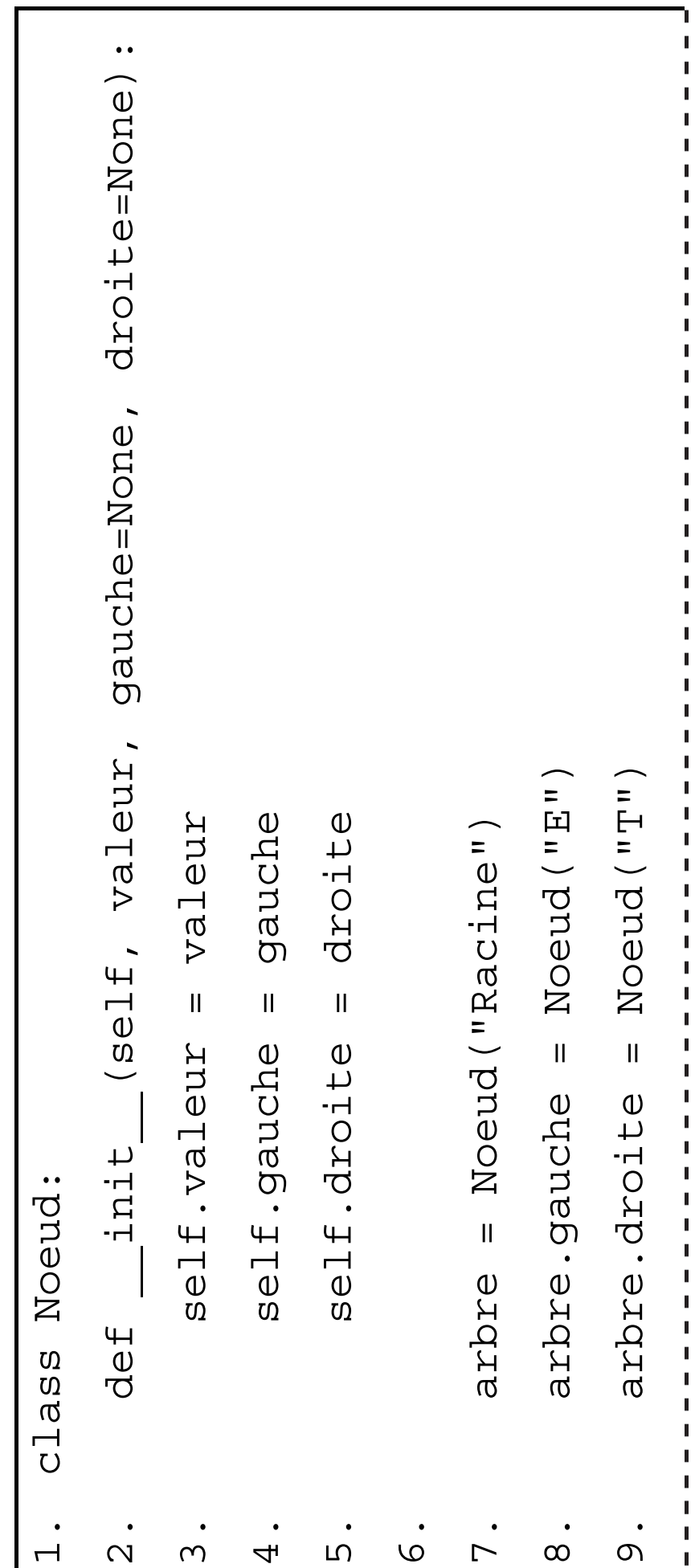

23-NSIJ2LR1

Partie 2/2 Partie 2/2

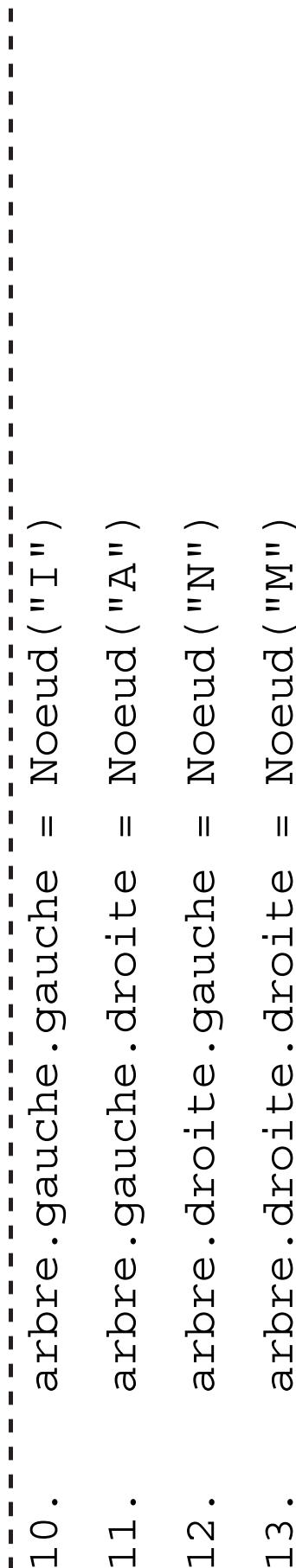

**3.** Écrire les instructions à placer en ligne 14 et 15 permettant de créer les nœuds pour 3. Écrire les instructions à placer en ligne 14 et 15 permettant de créer les nœuds pour les lettres K et S. les lettres K et S.

23-NSIJ2LR1 p. agr. 6 sur 26 311 3.3 / 10 23-NSIJ2LR1

p. agr. 6 sur 26

4. La fonction est\_present (n, car) permet de tester si le caractère car est La fonction est\_present (n, car) permet de tester si le caractère car est

présent ou non dans l'arbre n de type Noeud. présent ou non dans l'arbre n de type Noeud.

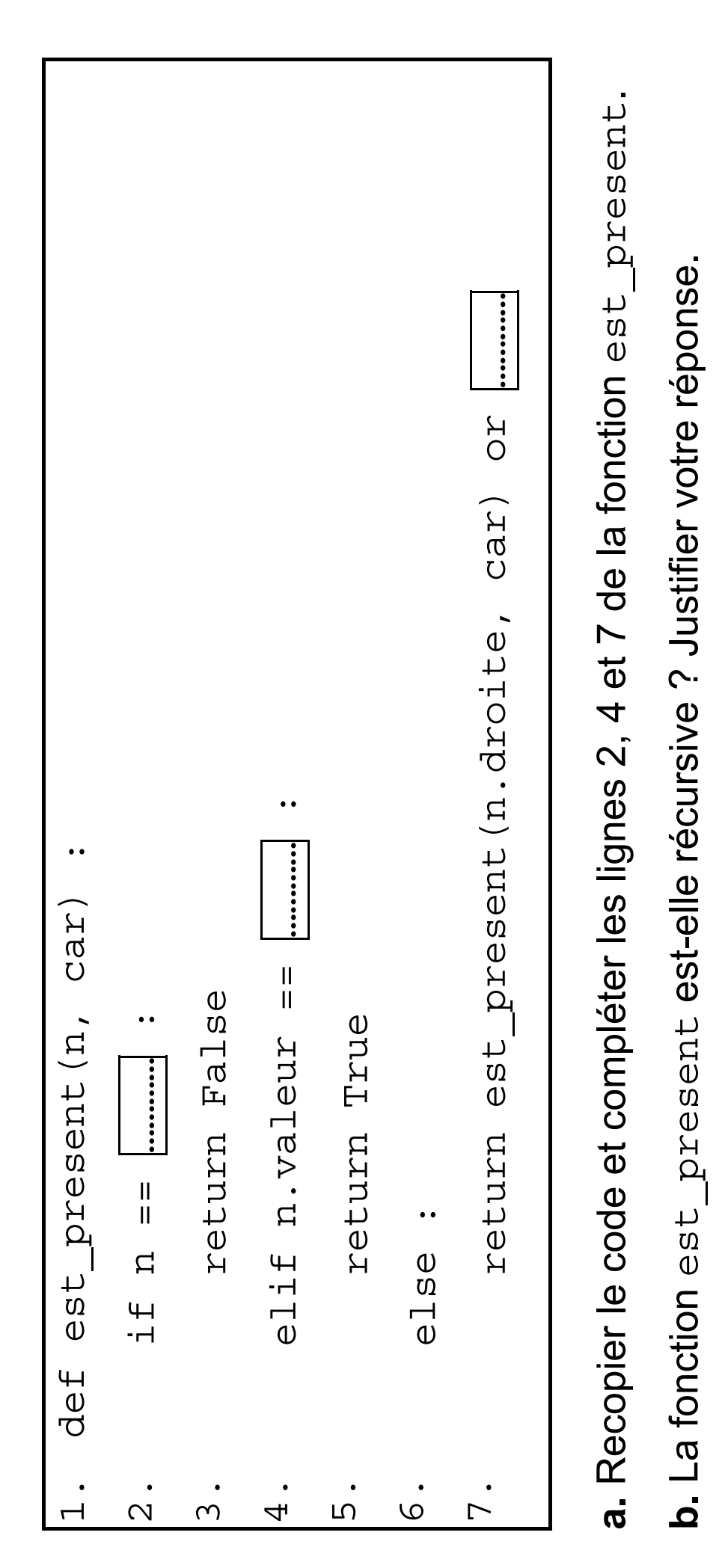

**c.** Déterminer quel type de parcours utilise la fonction est\_present. c. Déterminer quel type de parcours utilise la fonction est present. **5.** La fonction code morse (n, car) permet de traduire un caractère car présent La fonction code\_morse(n, car) permet de traduire un caractère car **présent**

dans l'arbre n et renvoie son code morse sous forme d'une chaîne de caractères. dans l'arbre n et renvoie son code morse sous forme d'une chaîne de caractères.

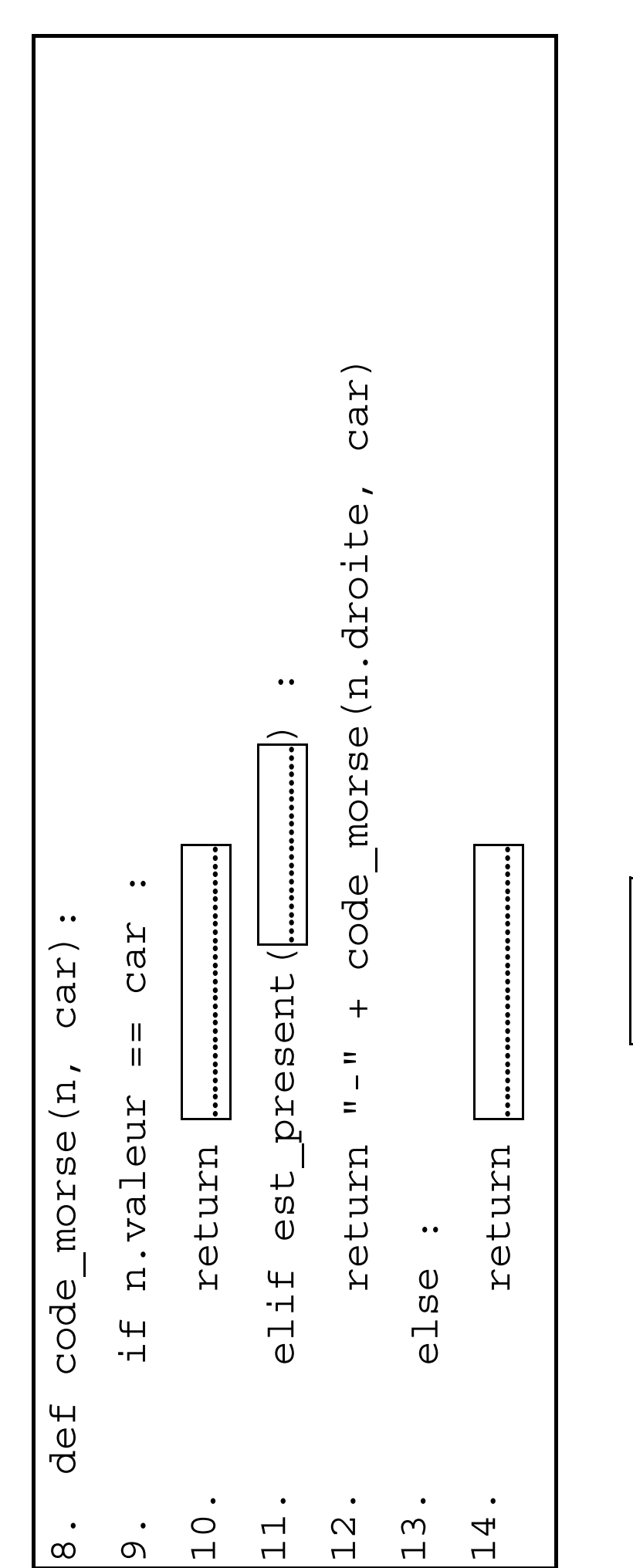

**a.** Recopier et compléter les ………… des lignes 10, 11 et 14 de la fonction a. Recopier et compléter les [..........] des lignes 10, 11 et 14 de la fonction

code morse. code\_morse.

23-NSIJ2LR1

23-NSIJ2LR1 p. agr. 8 sur 26 3.5 - 4.1/ 10 p. agr. 8 sur 26 **b.** Écrire une fonction morse message qui reçoit un arbre de code morse et un message sous forme d'une chaîne de caractères et renvoie le message codé où chaque lettre est séparée par un trait vertical. Par exemple :

```
>>> morse_message(arbre, 'PYTHON')
```

```
>>> o--o|-o--|-|oooo|---|-o|
```
23-NSIJ2LR1 p. agr. 9 sur 26 4.2 / 10

## **EXERCICE 2 (4 points)**

Cet exercice porte sur les réseaux et les protocoles de routage.

Un extrait de l'architecture réseau d'un ensemble scolaire « Etablissement » est présenté page agrandie suivante. Plusieurs sites de cet ensemble scolaire y sont représentés : l'Administration, l'école primaire, le collège, le lycée général et le lycée professionnel. Les différents postes de ce réseau sont reliés entre eux par des commutateurs (switchs) eux-mêmes reliés à des routeurs. Au sein de ce réseau, R1, R2, R3, R4, R5 et R6 correspondent aux routeurs de l'Etablissement.

23-NSIJ2LR1 p. agr. 10 sur 26 4.3 / 10

## **Rappels :**  Rappels:

Une adresse l'adresse. l'adresse.

La notation A.B.C.D/n signifi

23-NSIJ2LR1

IPv4 est composée de 4 octets, soit 32 bits. Elle est notée A.B.C.D où A, B, C et D représentent les 4 octets de Une adresse IPv4 est composée de 4 octets, soit 32 bits. Elle est notée A.B.C.D où A, B, C et D représentent les 4 octets de

La notation A.B.C.D/n signifie que les n premiers bits de l'adresse IP représentent la partie "réseau", les bits qui suivent e que les n premiers bits de l'adresse IP représentent la partie "réseau", les bits qui suivent

représentent la partie "hôte". Les n premiers bits du masque sont donc égaux à 1 et les autres à 0. représentent la partie "hôte". Les n premiers bits du masque sont donc égaux à 1 et les autres à 0.

23-NSIJ2LR1 p. agr. 11 sur 26 4.4 / 10 p. agr. 11 sur 26 4.4 / 10 p. agr. 11 sur 26 4.4 / 10 p. 4.4 / 10 p. 4.4 / 10 p. 4.4 / 10 p. 4.4 / 10 p. 4.4 / 10 p. 4.4 / 10 p. 4.4 / 10 p. 4.4 / 10 p. 4.4 / 10 p. 4.4 / 10 p. 4.4 / p. agr. 11 sur 26

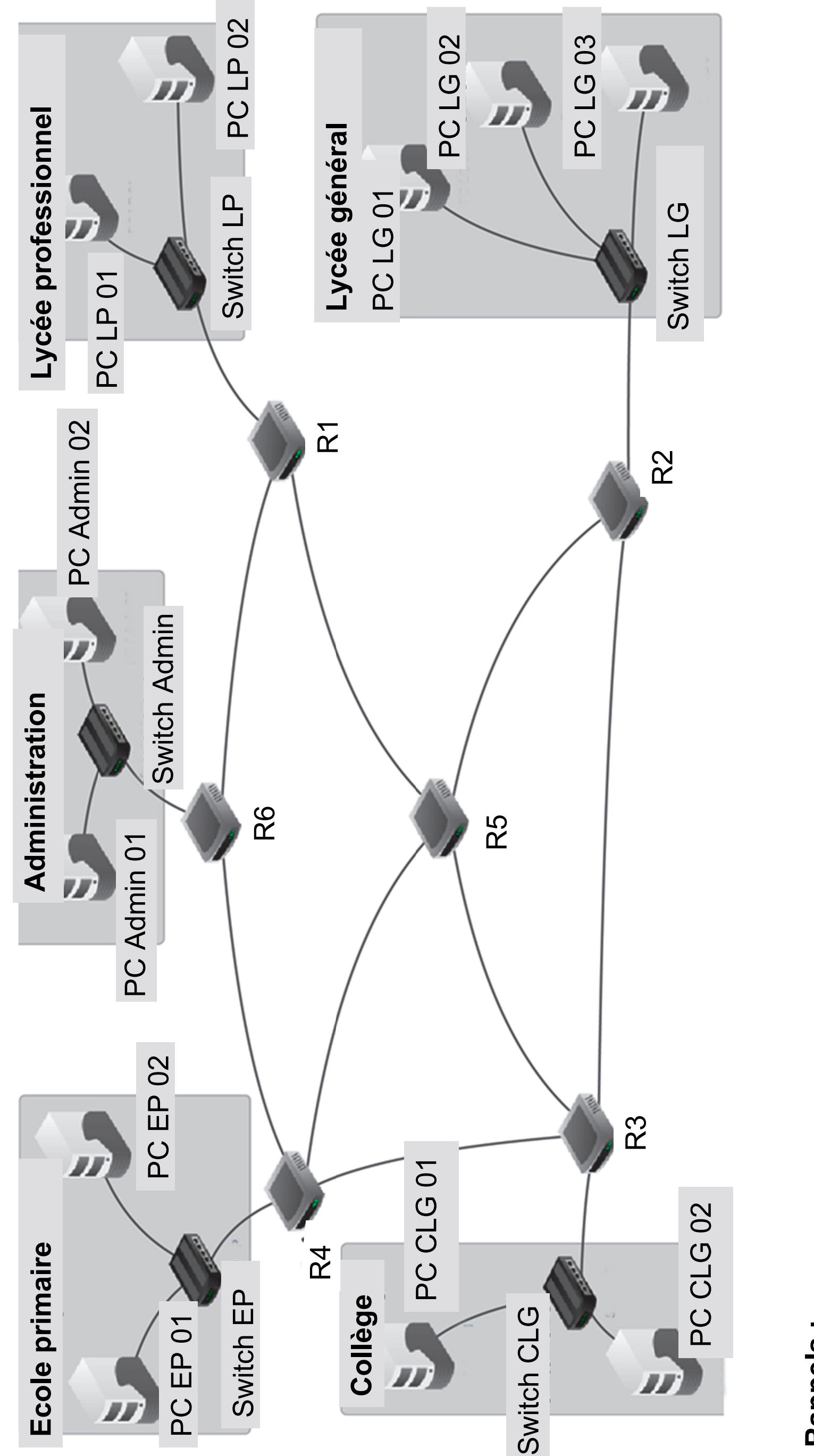

L'adresse IPv4 dont tous les bits de la partie "hôte" sont à 0 est appelée "adresse du réseau".

L'adresse IPv4 dont tous les bits de la partie "hôte" sont à 1 est appelée "adresse de diffusion".

Le poste PC LG 03 de la salle informatique du Lycée général a pour adresse IPV4 : 192.168.162.4. On donne ci-dessous le début de l'écriture binaire de cette adresse.

**1.** Recopier et compléter cette adresse IP : 11000000.10101000.xxxxxxxx.xxxxxxxx

**2.** Le poste PC Admin 02 du secteur "Administration" a pour adresse IPv4 : 192.168.16.12/24.

**a.** Donner l'adresse du réseau local dédié au secteur "Administration" et son masque de sous-réseau.

**b.** Donner l'adresse de diffusion (appelée aussi broadcast) de ce réseau.

**c.** Donner le nombre maximal de machines que l'on peut connecter sur ce réseau.

23-NSIJ2LR1 p. agr. 12 sur 26 5.1 / 10

**3.** L'administrateur réseau s'intéresse désormais à la performance des protocoles de routage au sein de l'établissement. En particulier, il porte son attention sur la transmission de paquets de données numériques du secteur "Administration" vers le secteur "Collège". Son analyse portera donc sur les chemins entre les routeurs R6 et R3.

Le protocole RIP (Routing Information Protocol) permet de construire les tables de routage des différents routeurs, en indiquant pour chaque routeur la distance, en nombre de sauts, qui le sépare d'un autre routeur.

**a.** On donne page agrandie suivante les tables de routage des routeurs R1, R2, R3 et R4 obtenues par ce protocole.

Donner les tables de routage des routeurs R5 et R6.

23-NSIJ2LR1 p. agr. 13 sur 26 5.2 / 10

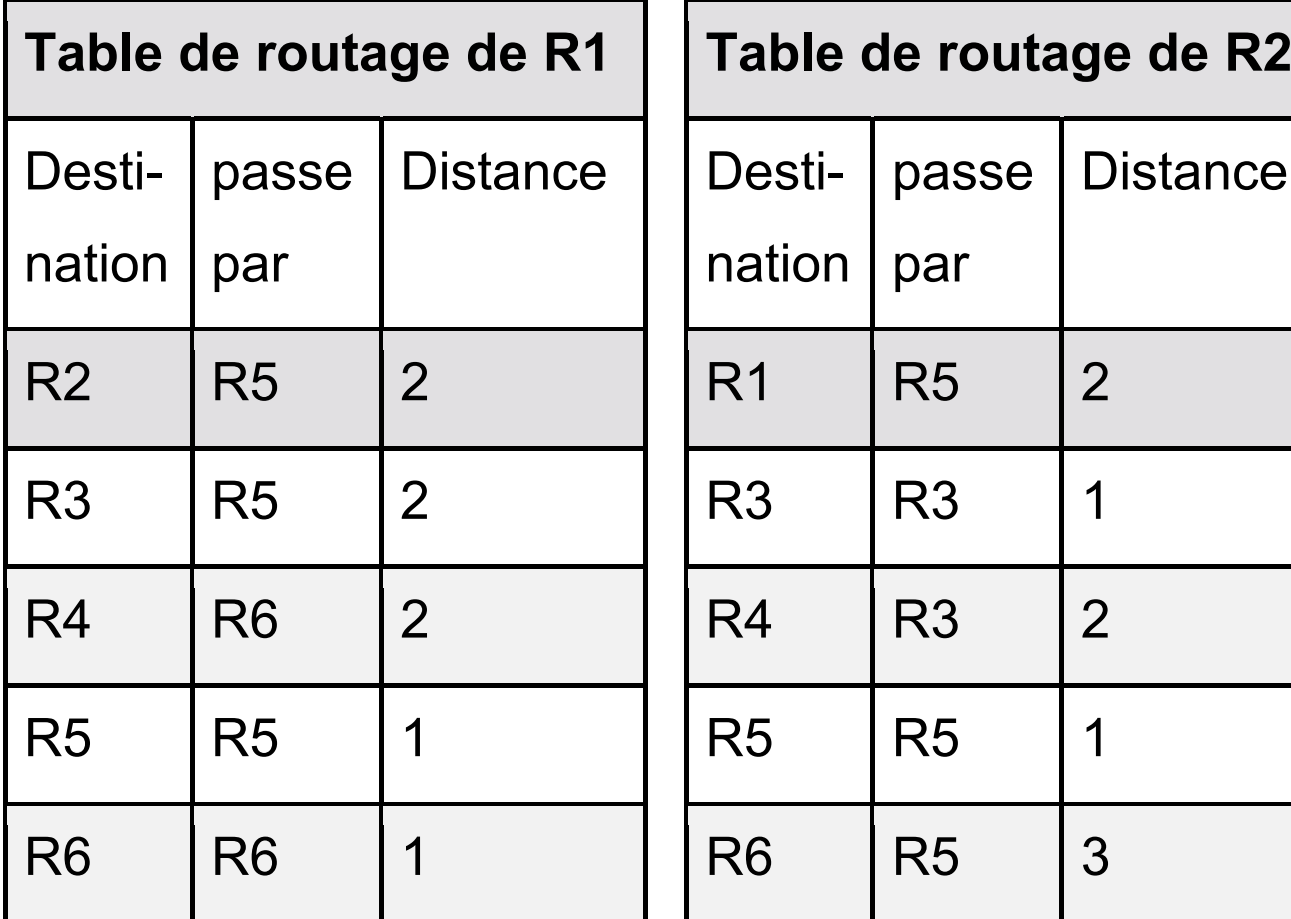

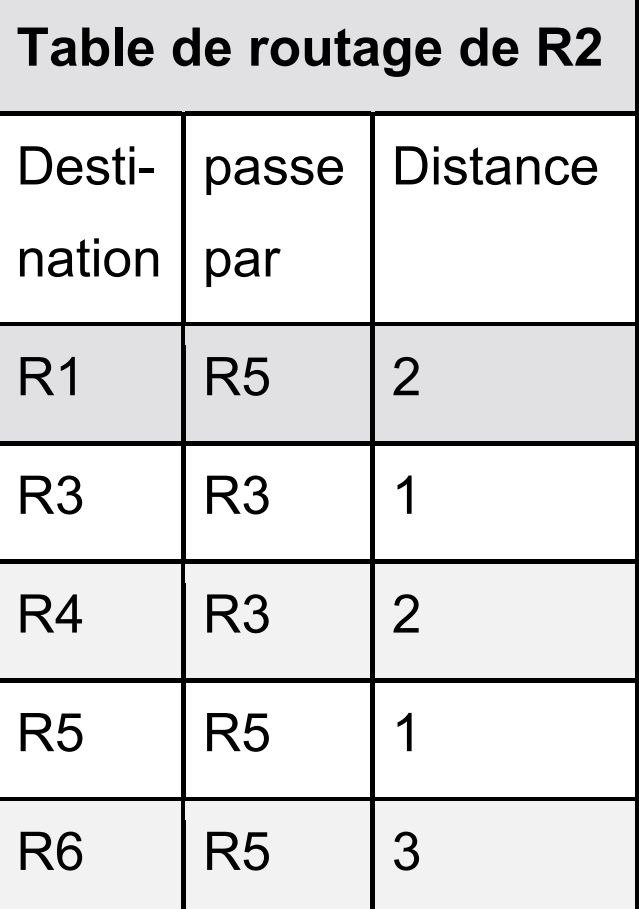

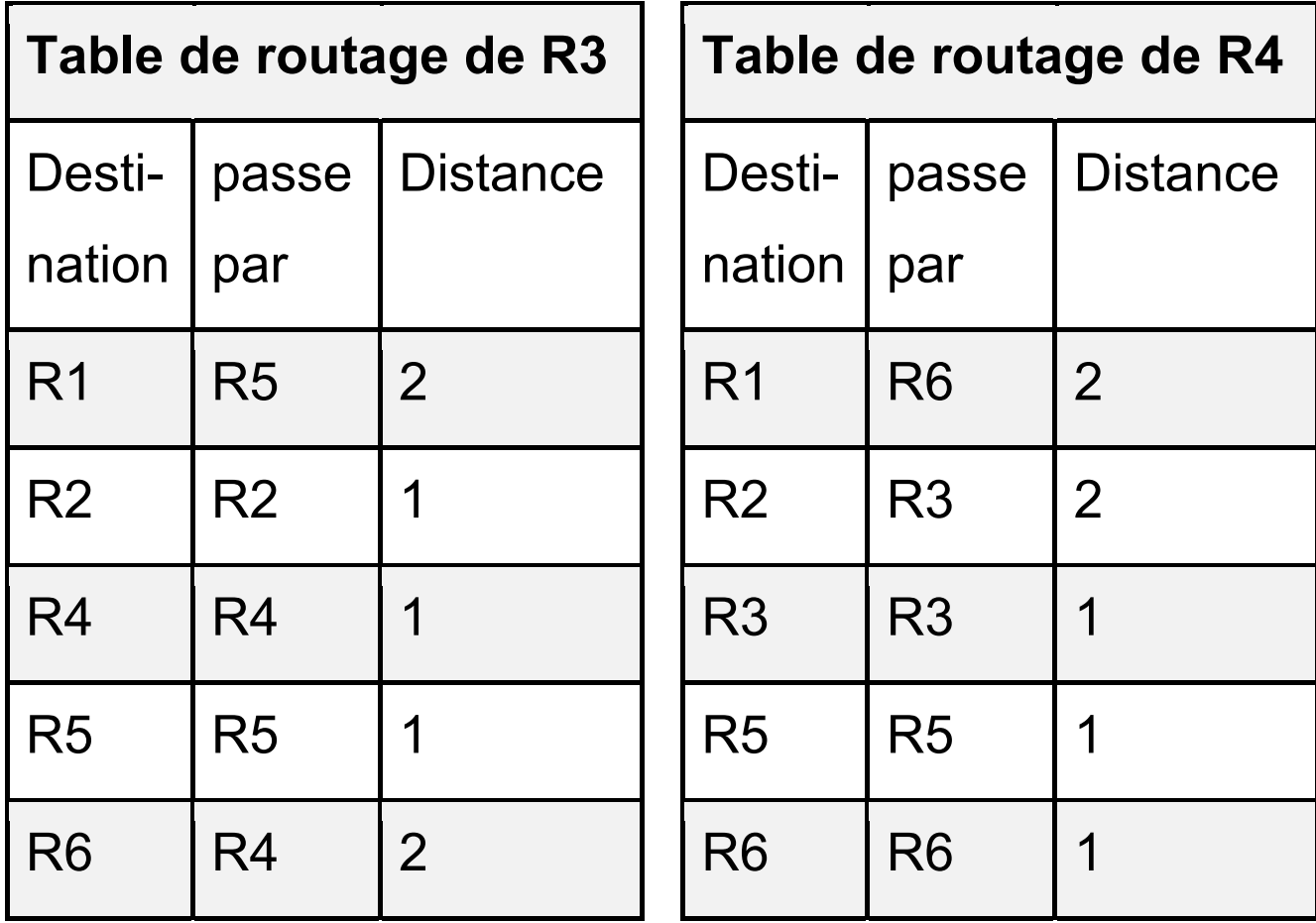

23-NSIJ2LR1 p. agr. 14 sur 26 5.3 / 10

On souhaite transmettre un paquet de données depuis le poste PC Admin 01 vers le poste PC CLG 01. **b.** Déterminer le parcours emprunté par ce paquet, en utilisant les tables de routage données précédemment,

Suite à une panne, le routeur R4 est déconnecté. **c.** Déterminer alors une nouvelle route pouvant être empruntée par les données depuis le secteur "Administration" vers le Collège en effectuant le moins de sauts possibles.

**4.** Le routeur R4 est réparé et reconnecté au réseau. On applique désormais le protocole de routage OSPF (Open Shortest Path First) attribuant un coût à chaque liaison afin de privilégier le choix de certaines routes plus rapides.

Le coût d'une liaison est défini par la relation :

$$
\text{coût} = \frac{10^8}{d}
$$

où  $d$  représente le débit en bit/s.

23-NSIJ2LR1 p. agr. 15 sur 26 6.1 / 10

**a**. Recopier et compléter le tableau suivant :

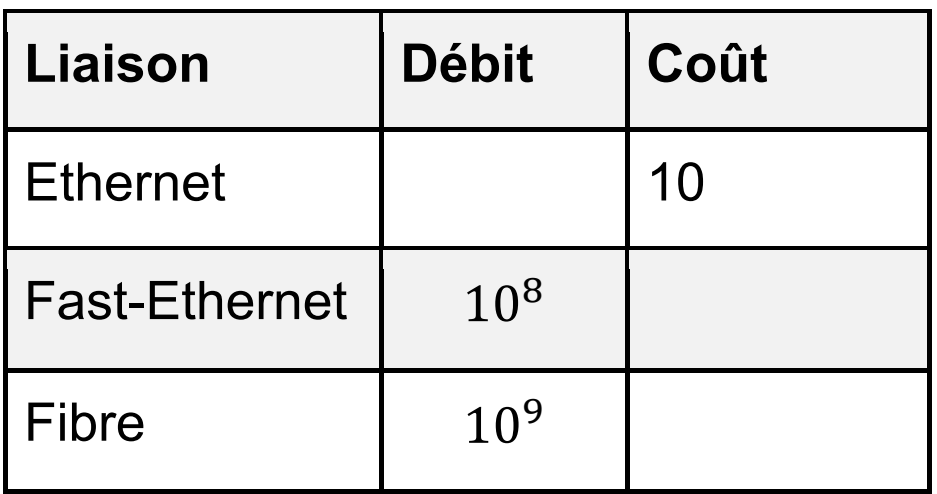

**b.** Recopier le schéma ci-dessous et indiquer le coût de chacune des liaisons connues.

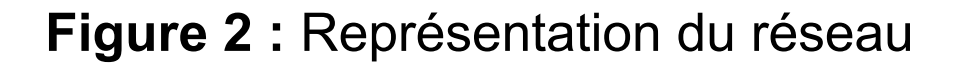

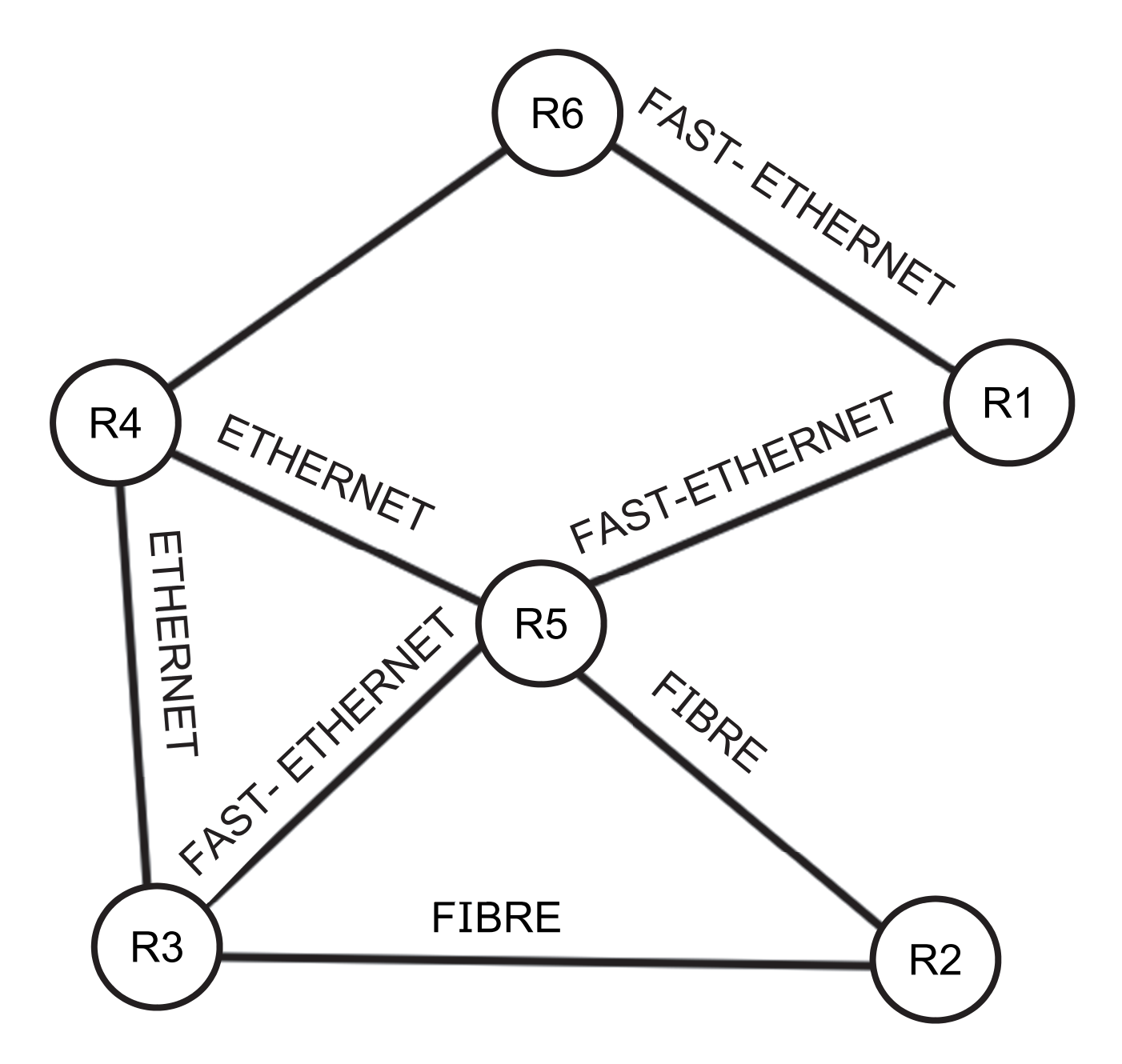

On sait que le parcours R6 – R4 – R5 – R2 a un coût de 11,1.

23-NSIJ2LR1 p. agr. 17 sur 26 7.1 / 10

**c.** Déterminer le type de liaison entre R6 et R4.

On souhaite acheminer un paquet de données depuis le Secteur "Administration" vers le réseau du Lycée Général en utilisant le protocole OSPF.

**d. Déterminer** alors la route empruntée par un paquet de données pour aller du poste PC Admin 01 vers le poste ayant pour adresse PC LG 01.

## **EXERCICE 3 (4 points)**

Cet exercice porte sur les bases de données relationnelles et le langage SQL.

Dans cet exercice, on pourra utiliser les mots clés suivants du langage SQL : SELECT, FROM, WHERE, JOIN…ON, INSERT INTO…VALUES, UPDATE…SET, COUNT, ORDER BY.

On pourra également utiliser la requête SELECT COUNT(\*) FROM table qui renvoie le nombre d'enregistrements de la relation table.

Le gestionnaire d'une agence de locations de voitures a mis en place une base de données relationnelle afin de pouvoir gérer au mieux son parc automobile et ses locations.

Pour cela, il crée trois relations (vehicule,

utilisateur et location) dont on donne un extrait page agrandie suivante :

23-NSIJ2LR1 p. agr. 19 sur 26 8.1 / 10

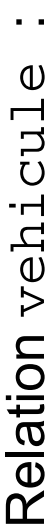

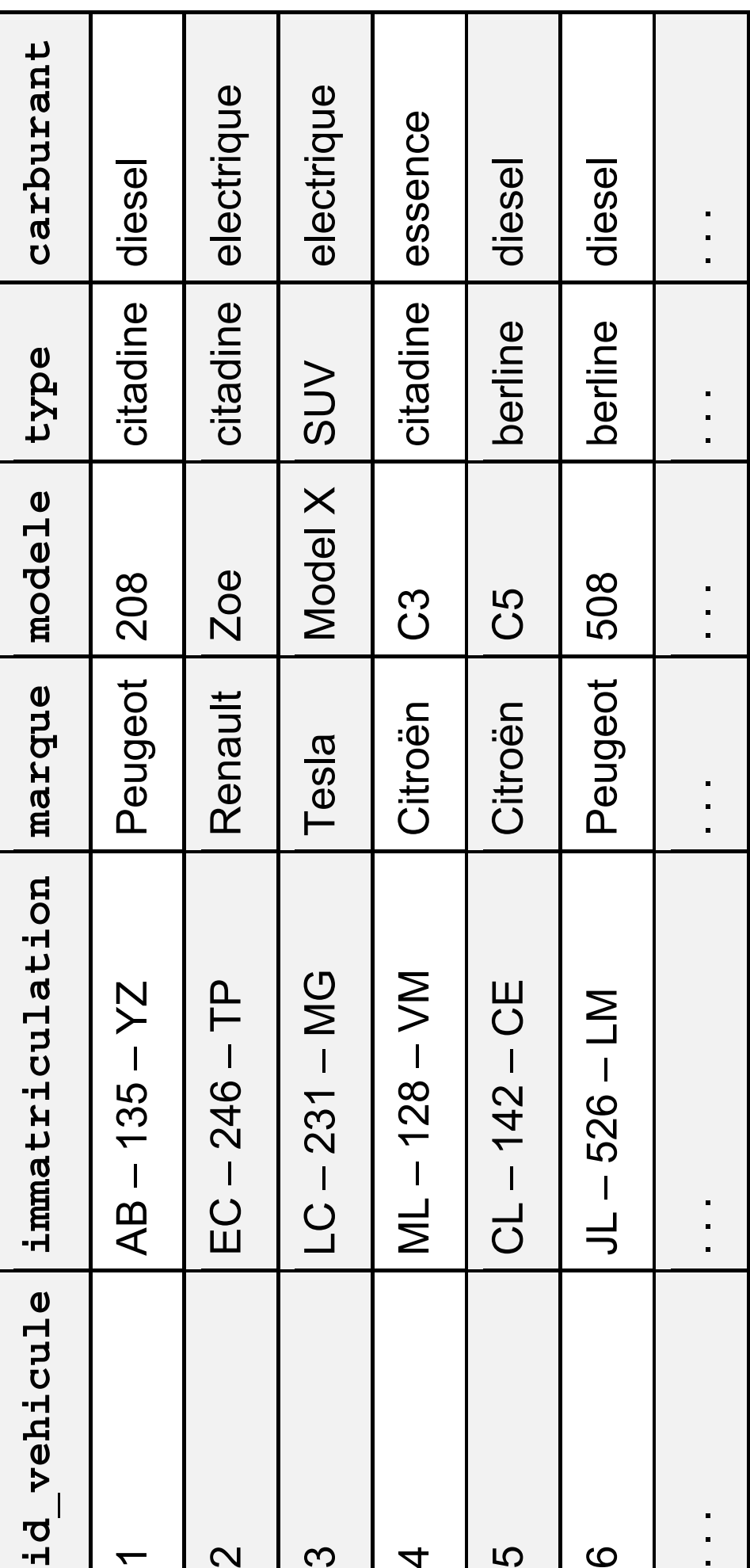

23-NSIJ2LR1 p. agr. 20 sur 26 8.2 / 10 p. agr. 20 sur 26

23-NSIJ2LR1

Relation utilisateur: utilisateur : Relation

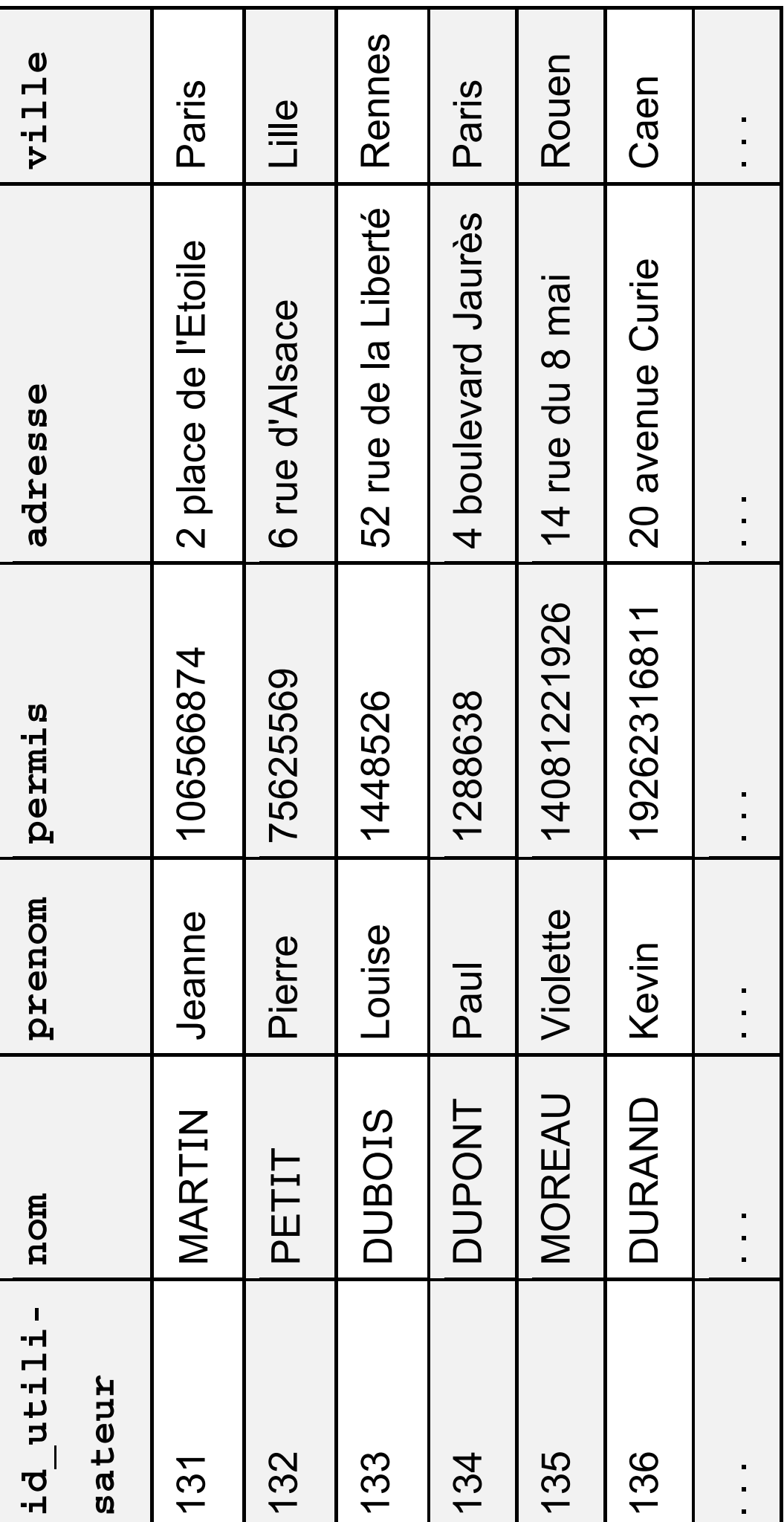

23-NSIJ2LR1 p. agr. 21 sur 26 8.3 / 10 p. agr. 21 sur 26

83/10

23-NSIJ2LR1

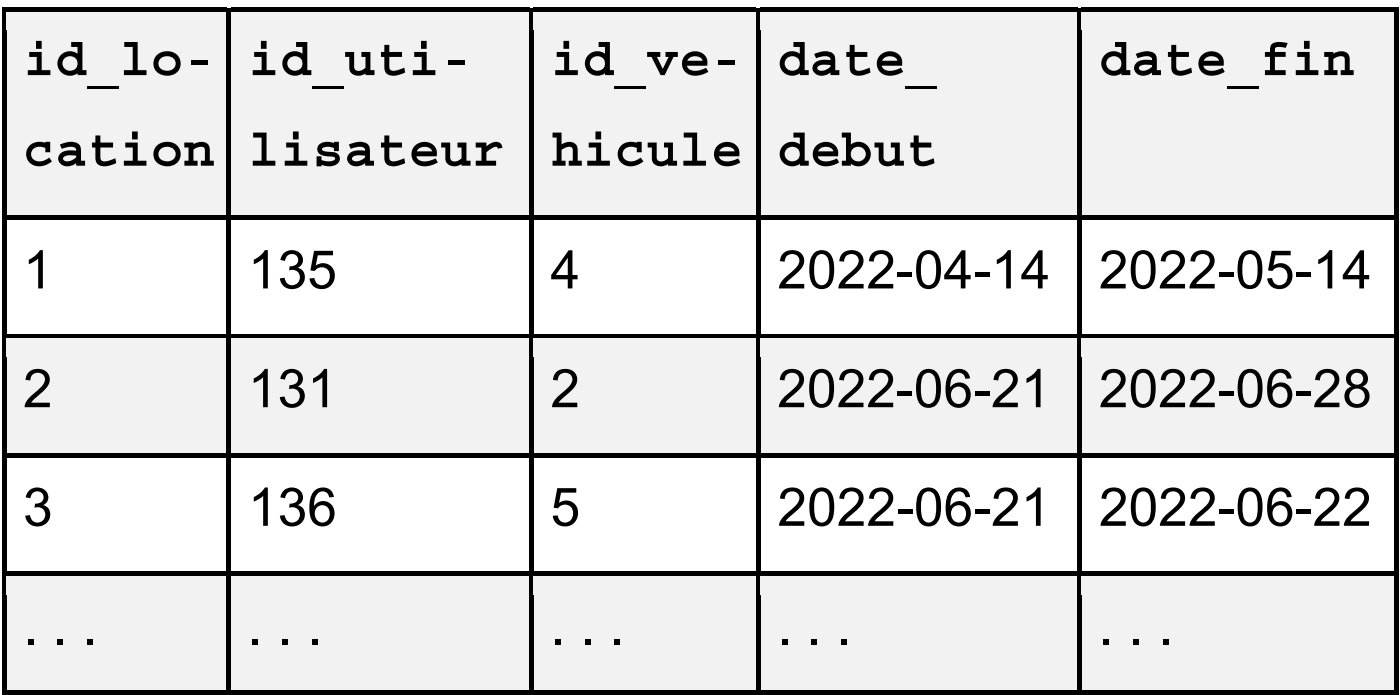

L'attribut id vehicule de la relation vehicule, l'attribut id utilisateur de la relation utilisateur et l'attribut id location de la relation location sont des clés primaires.

Les attributs date debut et date fin sont de type DATE sous forme AAAA-MM-JJ où AAAA correspond à l'année, MM correspond au mois et JJ au jour du mois.

23-NSIJ2LR1 p. agr. 22 sur 26 8.4 - 9.1 / 10

**a.** Écrire le résultat de la requête suivante : SELECT id\_vehicule FROM vehicule WHERE type = 'citadine';

**b.** Écrire une requête permettant d'afficher les immatriculations des véhicules diesel.

**c.** Écrire le résultat de la requête suivante : SELECT immatriculation, modele FROM vehicule ORDER BY marque ;

**d.** Écrire une requête permettant de calculer le nombre de véhicules dans la table vehicule.

**e.** Écrire une requête permettant d'afficher les noms et prénoms des utilisateurs par ordre alphabétique du nom.

**1.** 

23-NSIJ2LR1 p. agr. 23 sur 26 9.2 / 10

**a.** Citer, en justifiant, les clés étrangères de la table location.

**b.** Écrire un schéma relationnel des relations vehicule, utilisateur et location.

**c.** Expliquer pourquoi la requête suivante produit une erreur : INSERT INTO location VALUES (1, 132, 4, '2022-05-10', '2022-05-12');

## **3.**

**2.** 

Une erreur s'est glissée dans la relation utilisateur : Louise DUBOIS habite au numéro 50 de la rue de la Liberté, et non pas au 52.

**a.** Écrire une requête permettant de modifier cette information.

23-NSIJ2LR1 p. agr. 24 sur 26 9.3 / 10

Un nouveau client souhaite louer une voiture. Ses informations sont les suivantes :

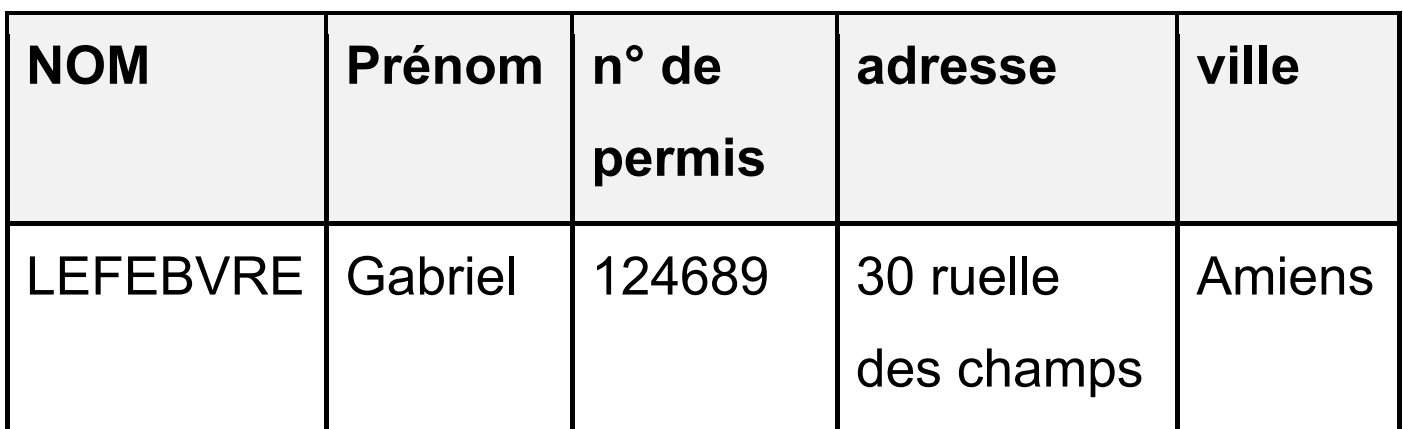

**b. Écrire** une requête permettant d'ajouter ce nouvel utilisateur. On lui affectera un id utilisateur de 137.

Une nouvelle location de véhicule a été effectuée : Pierre PETIT souhaite louer le véhicule de marque Tesla entre le 21 juin 2022 et le 23 juin 2022.

**c. Écrire** une requête permettant d'ajouter cette information à la table location. On lui donnera un id location égal à 4.

23-NSIJ2LR1 p. agr. 25 sur 26 9.4 - 10.1/ 10

**4. Écrire** une requête permettant de lister les modèles et les immatriculations des véhicules dont les locations ont débuté le 21 juin 2022 ainsi que les noms et prénoms des utilisateurs correspondants.

23-NSIJ2LR1 p. agr. 26 sur 26 10.2 / 10